$\mathbf I$ 

 $\overline{\phantom{a}}$ 

## **WCCP Configuration Mode Commands**

To configure the Web Cache Coordination Protocol (WCCP) Version 2 TCP promiscuous mode service, use the **wccp tcp-promiscuous service-pair** global configuration command. To negate these actions, use the **no** form of this command.

**wccp tcp-promiscuous** {**service-pair** *serviceID serviceID+1* | *serviceID*}

**no wccp tcp-promiscuous** {**service-pair** *serviceID serviceID+1* | *serviceID*}

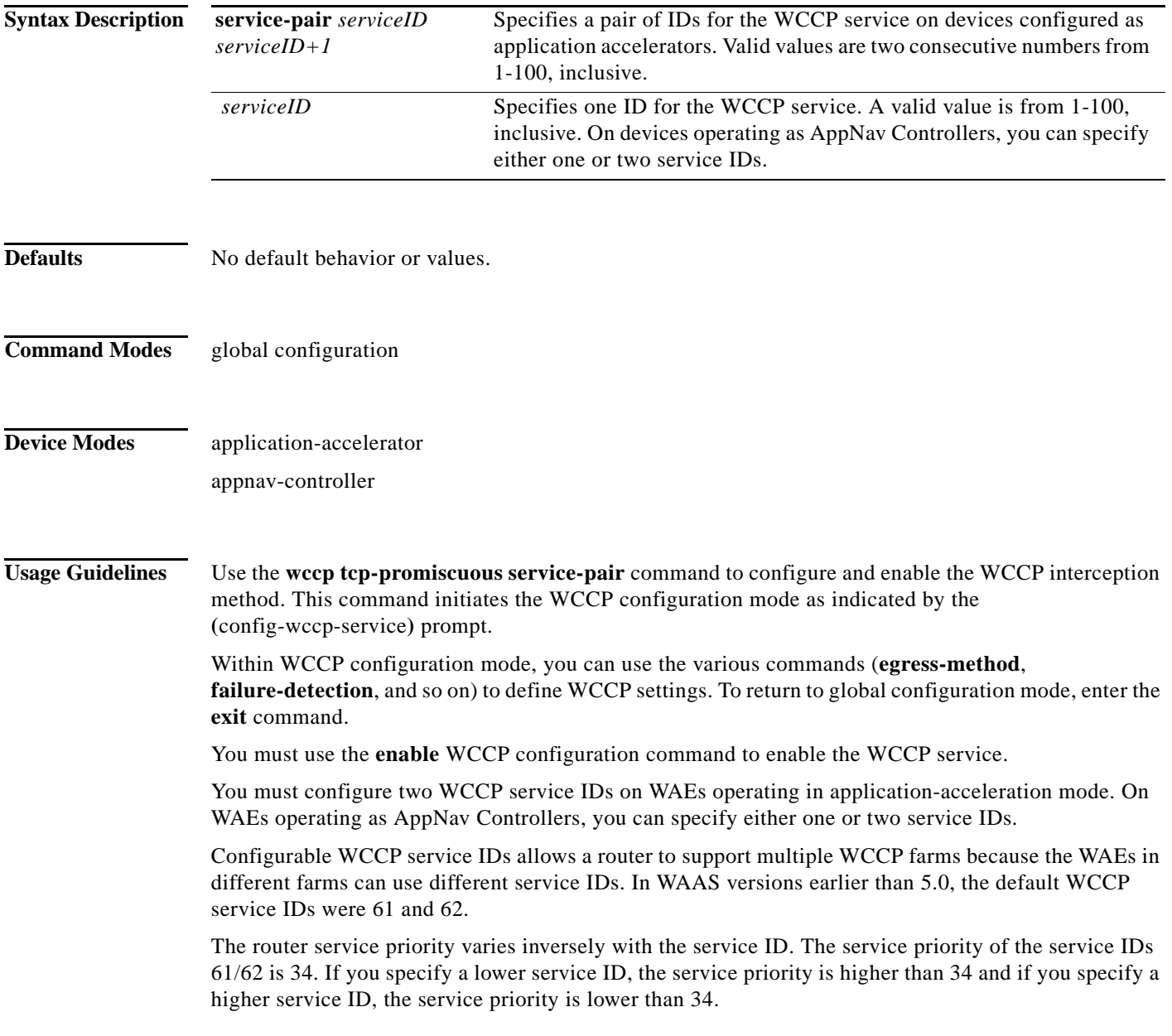

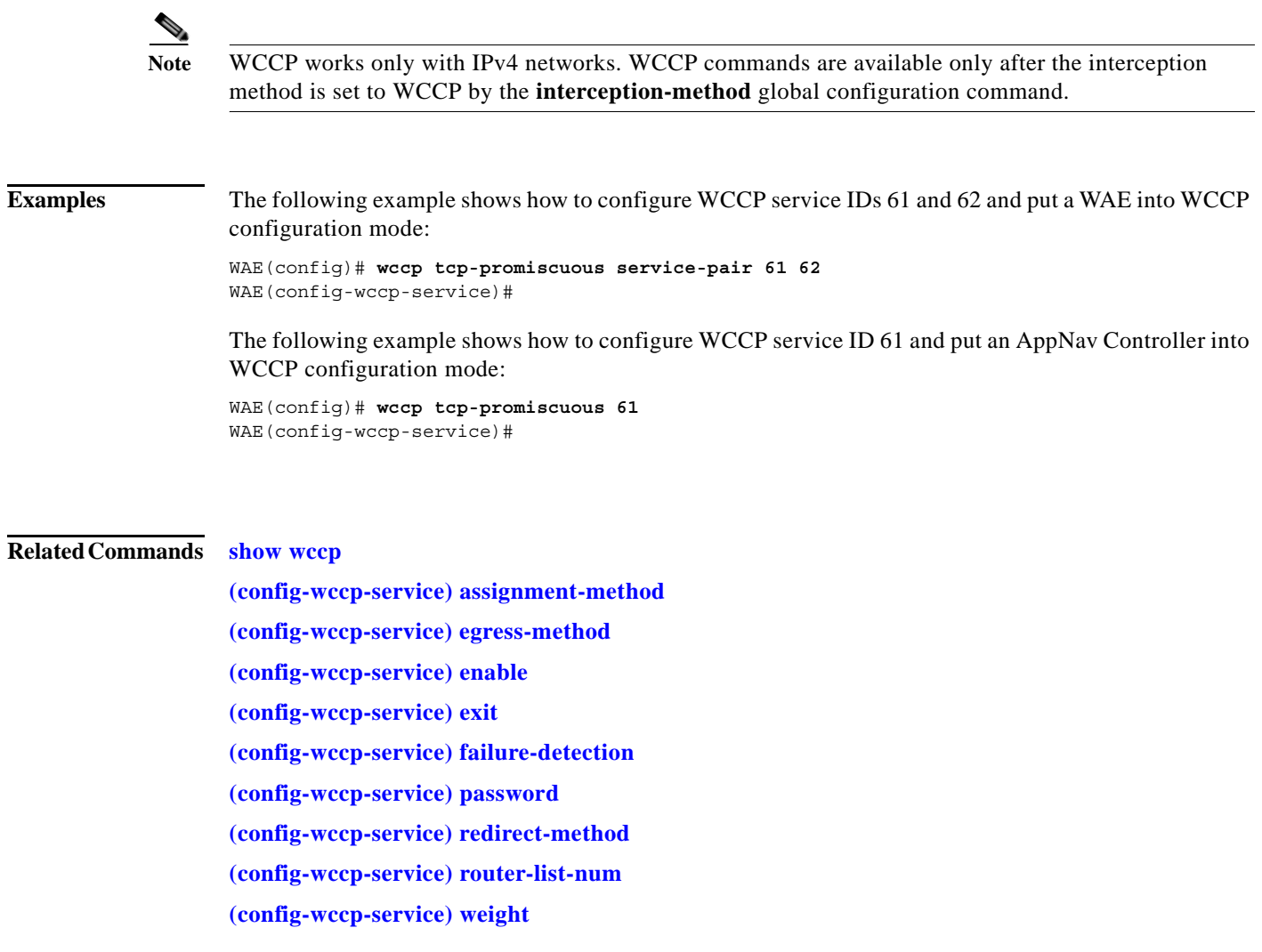

H

 $\mathbf I$ 

 $\overline{\phantom{a}}$ 

a ka

## <span id="page-2-0"></span>**(config-wccp-service) assignment-method**

To configure the WCCP assignment method, hash type, or mask, use the **assignment-method** WCCP configuration command. To unconfigure the hash or mask setting, use the **no** form of this command.

**no assignment-method** {**hash** {**hash-destination-ip** | **hash-source-ip**} | **mask** {**dst-ip-mask** *mask* | **src-ip-mask** *mask*}}

| <b>Syntax Description</b> | hash                                                                                                    | Specifies that the load-balancing assignment method is hash. Not supported<br>on ANCs.                                                                                                |
|---------------------------|----------------------------------------------------------------------------------------------------|----------------------------------------------------------------------------------------------------|
|                           | hash-destination-ip                                                                                                    | Specifies that the load-balancing hash method should make use of the<br>destination IP address. You can specify both the hash-destination-ip option<br>and the hash-source-ip option. |
|                           | hash-source-ip                                                                                                    | Specifies that the load-balancing hash method should make use of the<br>source IP address.                                                                                            |
|                           | mask                                                                                                    | Specifies that the load-balancing assignment method is mask.                                                                                                    |
|                           | dst-ip-mask mask                                                                                                    | Specifies the IP address mask defined by a hexadecimal number (for<br>example, 0xFE000000) used to match the packet destination IP address.<br>The range is 0x0000000-0xFE000000.     |
|                           | src-ip-mask mask                                                                                                    | Specifies the IP address mask defined by a hexadecimal number (for<br>example, 0xFE000000) used to match the packet source IP address. The<br>range is 0x00000000-0xFE000000.         |
| <b>Defaults</b>           | The default load-balancing assignment method is mask. The default destination IP address mask is 0.<br>The default source IP address mask for application accelerators is $0xF00$ and for ANCs it is $0xF$ .                                                                                            |                                                                                                    |
| <b>Command Modes</b>      | WCCP configuration                                                                                                    |                                                                                                    |
| <b>Device Modes</b>       | application-accelerator<br>appnav-controller                                                                                                    |                                                                                                    |
| <b>Usage Guidelines</b>   | In a service farm where the WAEs have different masks, the first WAE to establish two-way<br>communication with the router(s) determines the farm's mask. All other WAEs cannot join the farm<br>unless they are configured with the same mask.<br>The hash assignment method is not supported on ANCs. |                                                                                                    |

**assignment-method** {**hash** {**hash-destination-ip** | **hash-source-ip**} | **mask** {**dst-ip-mask** *mask* | **src-ip-mask** *mask*}}

 $\mathbf I$ 

**Examples** The following example shows how to set a TCP promiscuous mode service mask on the source IP address:

> WAE(config)# **wccp tcp-promiscuous service-pair 61 62** WAE(config-wccp-service)# **assignment-method mask src-ip-mask 0xFC0**

### **Related Commands show wccp**

**[\(config-wccp-service\) egress-method](#page-4-0) [\(config-wccp-service\) enable](#page-6-0) [\(config-wccp-service\) exit](#page-7-0) [\(config-wccp-service\) failure-detection](#page-8-0) [\(config-wccp-service\) password](#page-10-0) [\(config-wccp-service\) redirect-method](#page-11-0) [\(config-wccp-service\) router-list-num](#page-13-0) [\(config-wccp-service\) weight](#page-15-0)**

 $\overline{\phantom{a}}$ 

## <span id="page-4-0"></span>**(config-wccp-service) egress-method**

To configure the WCCP egress method, use the **egress-method** WCCP configuration command. To unconfigure the egress method setting, use the **no** form of this command.

**egress-method** {**ip-forwarding** | **generic-gre** | **L2** | **wccp-gre**}

**no egress-method** {**ip-forwarding** | **generic-gre** | **L2** | **wccp-gre**}

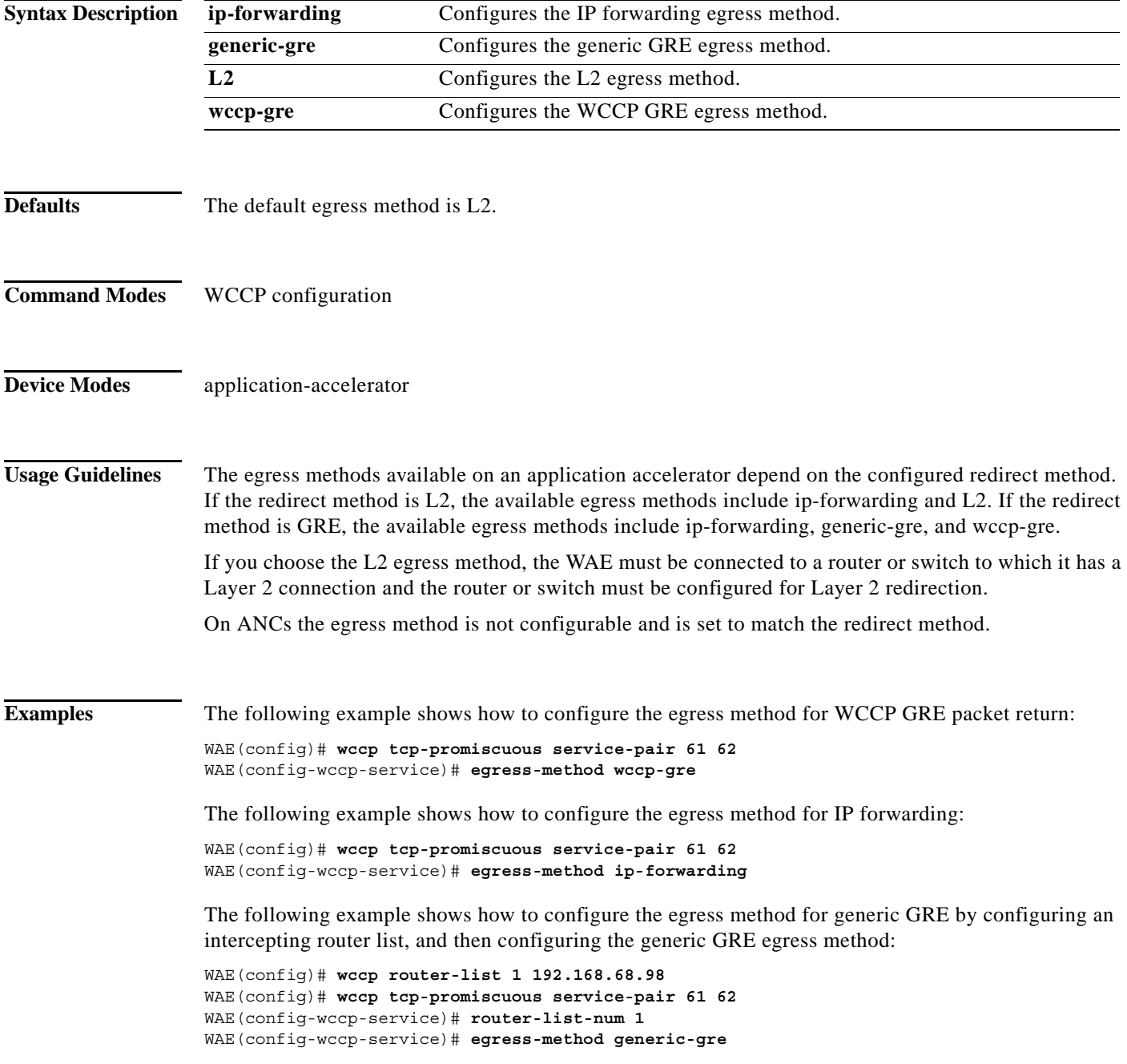

ן

The router list must contain the IP address of each intercepting router. Multicast addresses are not supported. Additionally, you must configure a GRE tunnel interface on each router.

To view the egress method that is configured and that is being used on a particular WAE, use the **show wccp egress** EXEC command or the **show statistics connection egress-methods** EXEC command.

To view information about the generic GRE egress method, use the **show statistics generic-gre** EXEC command. To clear statistics information for the generic GRE egress method, use the **clear statistics generic-gre** EXEC command.

#### **Related Commands show wccp**

**[\(config-wccp-service\) assignment-method](#page-2-0) [\(config-wccp-service\) enable](#page-6-0) [\(config-wccp-service\) exit](#page-7-0) [\(config-wccp-service\) failure-detection](#page-8-0) [\(config-wccp-service\) password](#page-10-0) [\(config-wccp-service\) redirect-method](#page-11-0) [\(config-wccp-service\) router-list-num](#page-13-0) [\(config-wccp-service\) weight](#page-15-0)**

a ka

### <span id="page-6-0"></span>**(config-wccp-service) enable**

To enable the WCCP service, use the **enable** WCCP configuration command. To disable the WCCP service, use the **no** form of this command.

**enable**

**no enable**

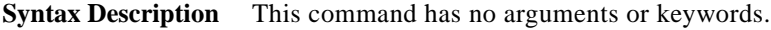

- **Defaults** No default behavior or values.
- **Command Modes** WCCP configuration

**Device Modes** application-accelerator appnav-controller

**Examples** The following example shows how to configure and enable WCCP:

WAE(config)# **wccp tcp-promiscuous service-pair 61 62** WAE(config-wccp-service)# **enable** WCCP configuration for TCP Promiscuous service 61 and 62 succeeded. Please remember to configure WCCP service 61 and 62 on the corresponding router.

#### **Related Commands show wccp**

 $\mathbf I$ 

- **[\(config-wccp-service\) assignment-method](#page-2-0)**
- **[\(config-wccp-service\) egress-method](#page-4-0)**
- **[\(config-wccp-service\) exit](#page-7-0)**
- **[\(config-wccp-service\) failure-detection](#page-8-0)**
- **[\(config-wccp-service\) password](#page-10-0)**
- **[\(config-wccp-service\) redirect-method](#page-11-0)**
- **[\(config-wccp-service\) router-list-num](#page-13-0)**
- **[\(config-wccp-service\) weight](#page-15-0)**

Ι

### <span id="page-7-0"></span>**(config-wccp-service) exit**

To terminate WCCP configuration mode and return to the global configuration mode, use the **exit** WCCP configuration command.

**exit**

**Syntax Description** This command has no arguments or keywords. **Defaults** No default behavior or values. **Command Modes** WCCP configuration **Device Modes** application-accelerator appnav-controller **Examples** The following example shows how to terminate WCCP configuration mode: WAE(config)# **wccp tcp-promiscuous service-pair 61 62** WAE(config-wccp-service)# **enable** WCCP configuration for TCP Promiscuous service 61 and 62 succeeded. Please remember to configure WCCP service 61 and 62 on the corresponding router. WAE(config-wccp-service)# **exit** WAE(config)# **Related Commands show wccp [\(config-wccp-service\) assignment-method](#page-2-0) [\(config-wccp-service\) egress-method](#page-4-0) [\(config-wccp-service\) enable](#page-6-0) [\(config-wccp-service\) failure-detection](#page-8-0) [\(config-wccp-service\) password](#page-10-0) [\(config-wccp-service\) redirect-method](#page-11-0) [\(config-wccp-service\) router-list-num](#page-13-0) [\(config-wccp-service\) weight](#page-15-0)**

 $\overline{\phantom{a}}$ 

**The Second** 

## <span id="page-8-0"></span>**(config-wccp-service) failure-detection**

To configure the WCCP failure detection timeout, use the **failure-detection** WCCP configuration command. To unconfigure the failure detection setting, use the **no** form of this command.

**failure-detection** {**3** | **6** | **9** | **15** | **30**}

**no failure-detection** {**3** | **6** | **9** | **15** | **30**}

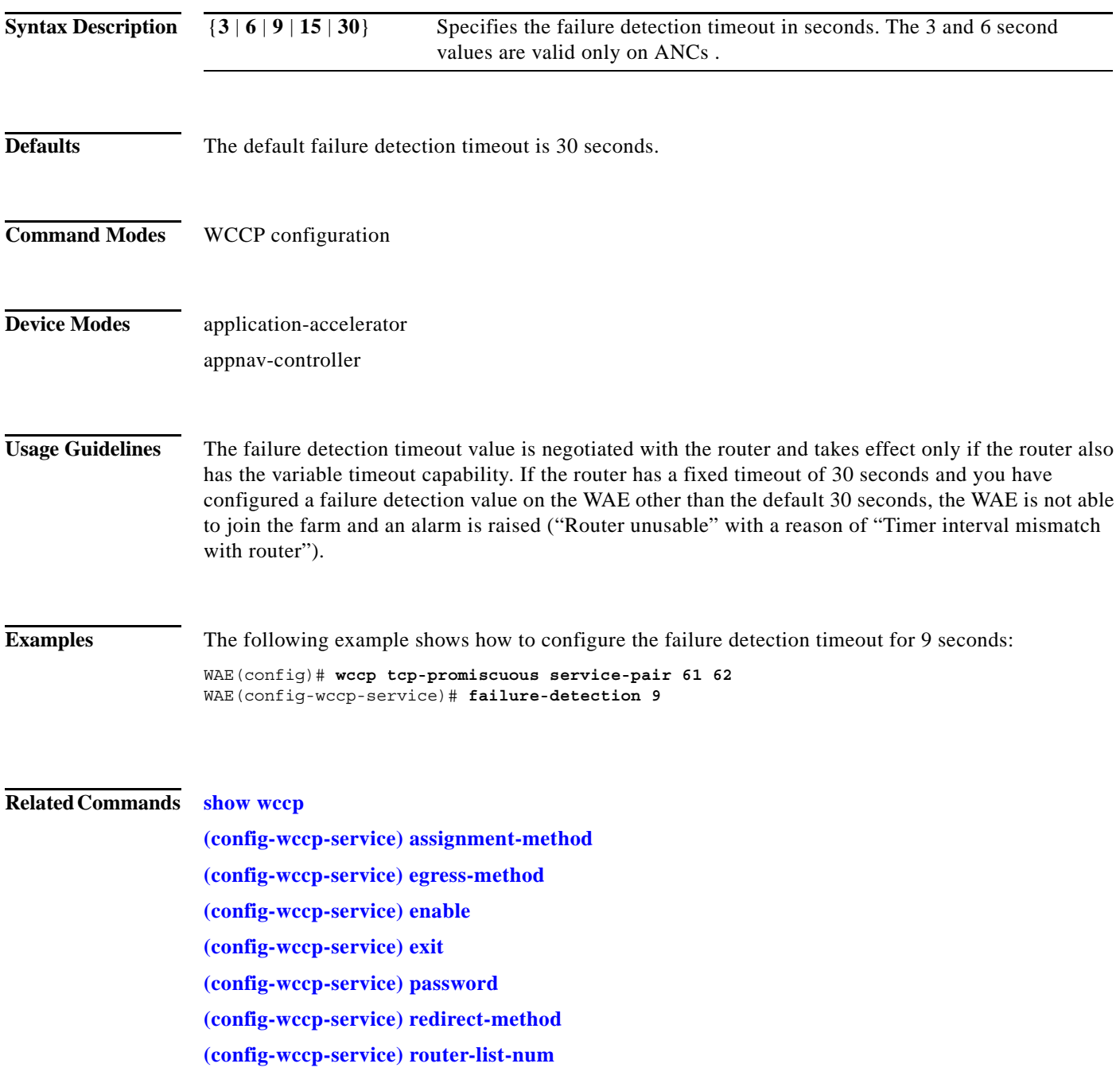

**[\(config-wccp-service\) weight](#page-15-0)**

 $\overline{\phantom{a}}$ 

# <span id="page-10-0"></span>**(config-wccp-service) password**

To configure the WCCP service password, use the **password** WCCP configuration command. To unconfigure the password, use the **no** form of this command.

**password** *password*

**no password** *password*

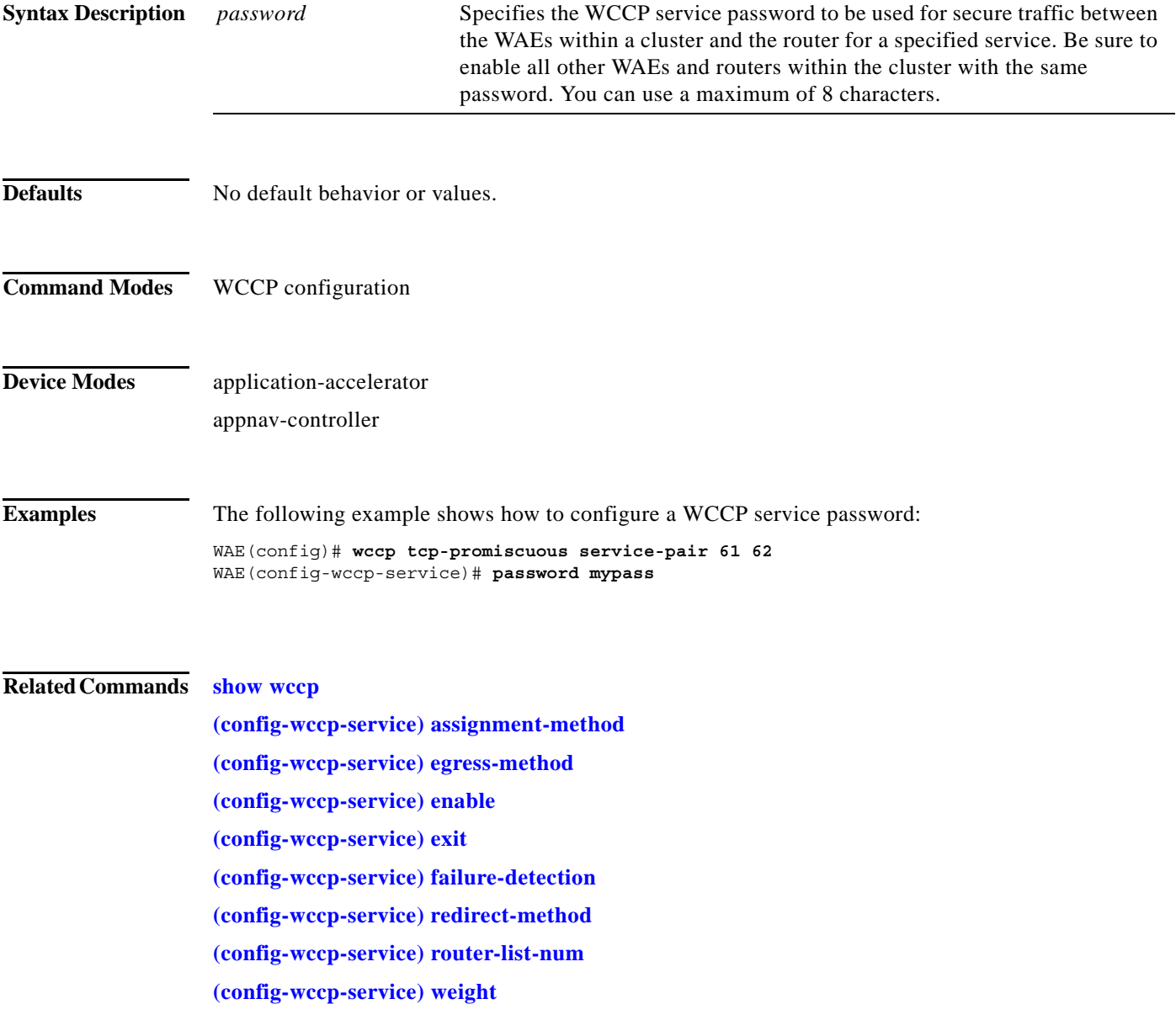

**The Contract of the Contract of the Contract of the Contract of the Contract of the Contract of the Contract o** 

 $\mathbf I$ 

# <span id="page-11-0"></span>**(config-wccp-service) redirect-method**

To configure the WCCP redirect method, use the **redirect-method** WCCP configuration command. To unconfigure the redirect method setting, use the **no** form of this command.

**redirect-method** {**gre** | **L2**}

**no redirect-method** {**gre** | **L2**}

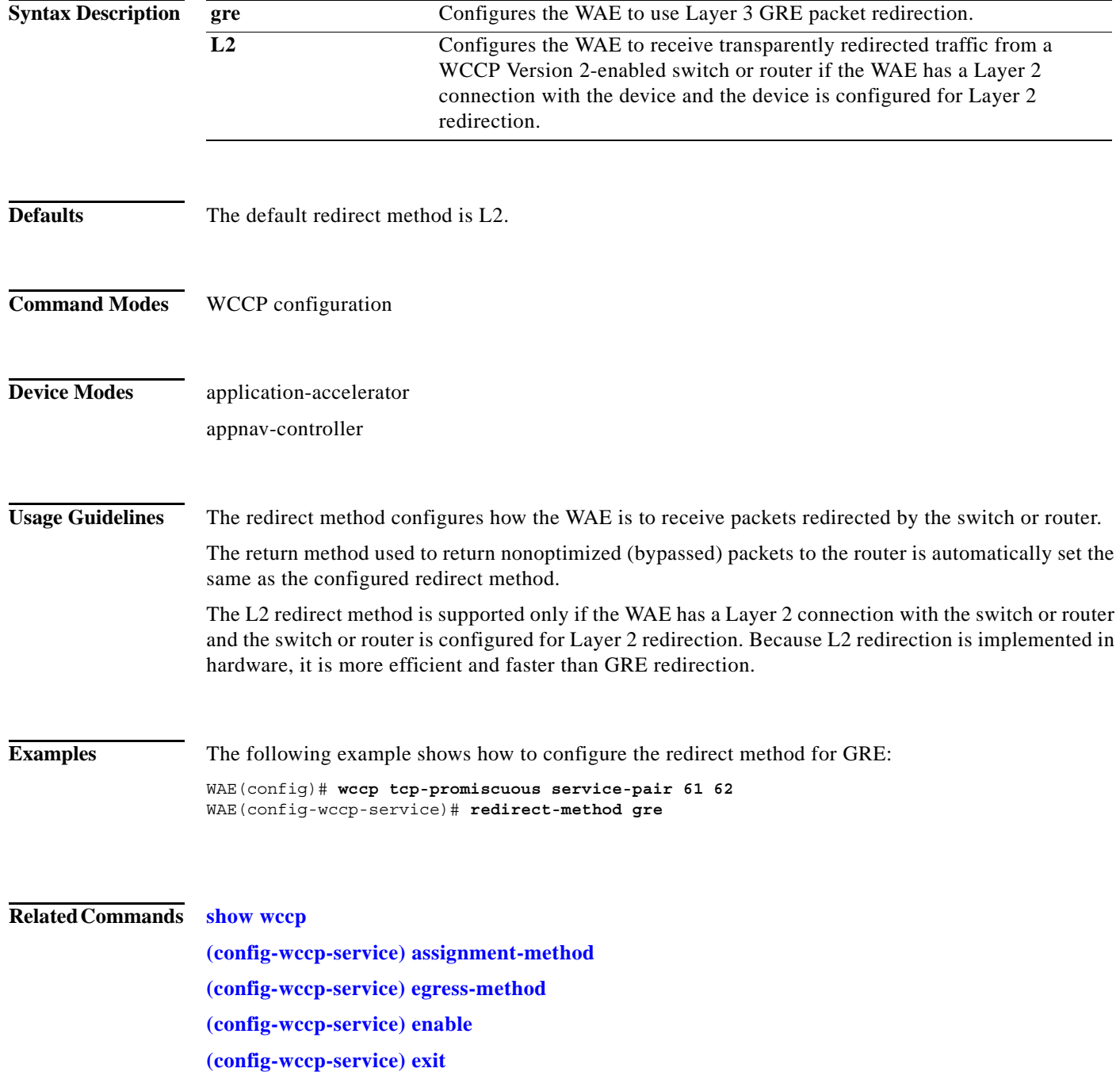

**[\(config-wccp-service\) failure-detection](#page-8-0) [\(config-wccp-service\) password](#page-10-0) [\(config-wccp-service\) router-list-num](#page-13-0) [\(config-wccp-service\) weight](#page-15-0)**

П

# <span id="page-13-0"></span>**(config-wccp-service) router-list-num**

To associate a configured router list with the WCCP service on a WAE, use the **router-list-num** WCCP configuration command. To unassociate the router list, use the **no** form of this command.

**router-list-num** *number*

**no router-list-num** *number*

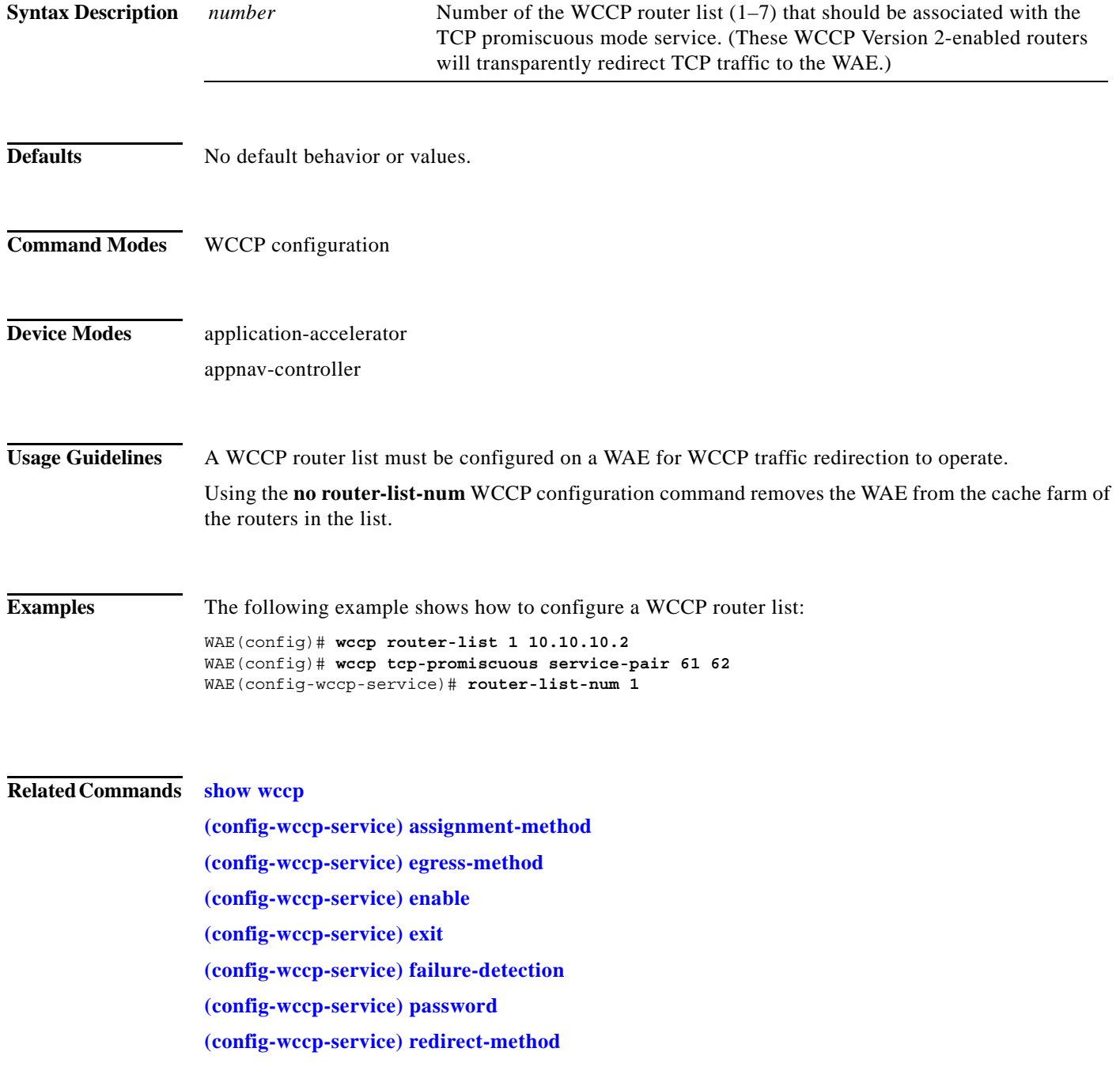

**[\(config-wccp-service\) weight](#page-15-0)**

 $\blacksquare$ 

**The Contract of the Contract of the Contract of the Contract of the Contract of the Contract of the Contract o** 

 $\mathsf I$ 

# <span id="page-15-0"></span>**(config-wccp-service) weight**

To configure the weight assigned to a WAE, use the **weight** WCCP configuration command. To unconfigure the weight, use the **no** form of this command.

**weight** *number*

**no weight** *number*

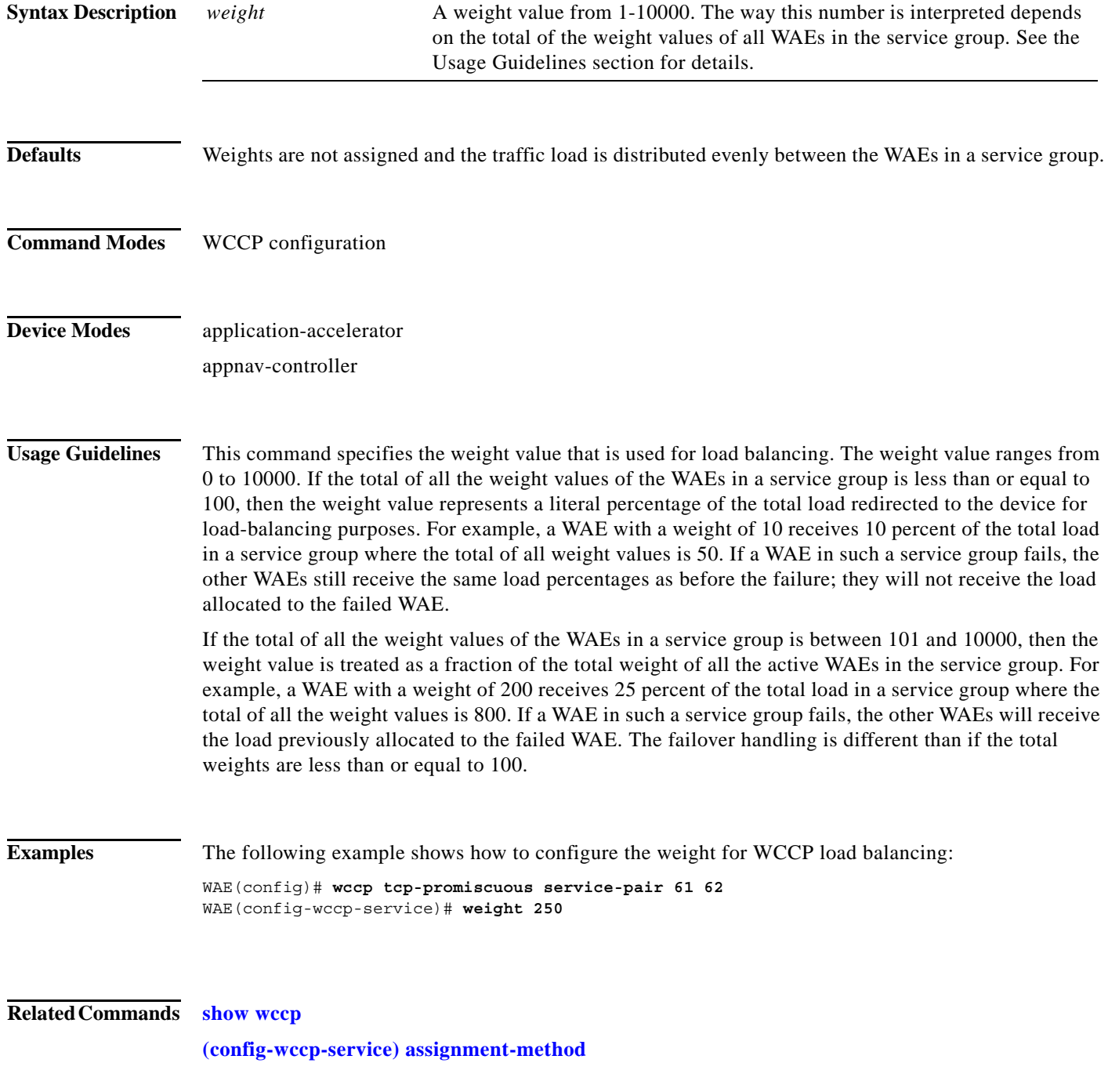

 $\overline{\phantom{a}}$ 

**[\(config-wccp-service\) egress-method](#page-4-0)**

**[\(config-wccp-service\) enable](#page-6-0)**

**[\(config-wccp-service\) exit](#page-7-0)**

**[\(config-wccp-service\) failure-detection](#page-8-0)**

**[\(config-wccp-service\) password](#page-10-0)**

**[\(config-wccp-service\) redirect-method](#page-11-0)**

**[\(config-wccp-service\) router-list-num](#page-13-0)**

 $\mathcal{L}_{\rm{max}}$ 

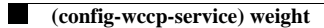